# **Instructivo para la importación de bolsas de plásticos convencionales no biodegradables ni compostables**

Para la importación de bolsas de plásticos convencionales que no sean biodegradables ni compostables se debe realizar un trámite en VUCE (CBOL) por cada importación.

Parte 1: Requisitos previos Parte 2: Inicio del trámite Parte 3: Completando el trámite Parte 4: Finalización del trámite Parte 5: Control de cambios

### **PARTE 1: REQUISITOS PREVIOS**

Para poder hacer un trámite CBOL en VUCE se deberá tener aprobado y vigente el Registro como fabricantes o importadores de bolsas plásticas (RBOL).

### **PARTE 2: INICIO DEL TRÁMITE**

Se debe hacer un formulario por cada importación de bolsas que se realice.

Para realizar el trámite debe seguir los siguientes pasos:

- 1. Ingresar con su usuario y contraseña en la página de VUCE: <https://portal.vuce.gub.uy/VUCE/servlet/loginvuce>
- 2. Iniciar trámite
- 3. Completar el formulario de inicio de operación de la siguiente manera:
	- a. Código de Régimen: Importación
	- b. NCM: Nomenclatura Nacional correspondiente a la mercadería (ver Tabla 3)
	- c. MNNT: 0088
- 4. Ejecutar la operación
- 5. Completar el formulario según lo indicado en la parte 3 de este instructivo

### **PARTE 3: COMPLETANDO EL TRÁMITE**

Se deben declarar las bolsas que vienen en la importación. Se advierte que las bolsas deben estar previamente declaradas en el Registro de fabricantes e importadores de bolsas plásticas (RBOL).

El sistema muestra las filas de bolsas que fueron declaradas en el RBOL, deben modificarse las unidades estimadas que ingresaron en el RBOL ingresando las unidades que se están importando. Deben eliminarse aquellas filas de bolsas que no se estén importando en esa importación.

#### *Unidades a importar*

Se debe indicar la cantidad de unidades de bolsas que se van a importar en esta ocasión

#### *kg por millar*

Se debe indicar el peso en kilogramos de un millar de bolsas.

#### *Foto de la bolsa*

Se debe adjuntar foto de la bolsa con las siguientes características:

- i. Que la imagen de la bolsa cubra al menos un 75% del tamaño total de la foto,
- ii. Que sea nítida,
- iii. Que permita visualizarse correctamente el tipo y forma de la bolsa. Si son bolsas del mismo tipo y forma pero diferentes tamaños alcanza con una foto del tamaño más pequeño
- iv. En caso de bolsas en rollo, se deberá presentar imagen de bolsa individual.

## DIRECCIÓN NACIONAL DE MEDIO AMBIENTE

- v. Que haya una bolsa por foto.
- vi. En caso de que bajo la misma fila se estén importando más de un tipo de bolsa, se deberá incluir una foto por cada bolsa en un único archivo.
	- *Factura*

Se debe adjuntar la factura de la compra.

En caso de que en la factura no se identifiquen claramente los tipos de bolsa a importar y su destino, solicitamos que realicen las aclaraciones correspondientes en la sección "Aclaraciones Generales".

### **PARTE 4: FINALIZACIÓN DEL TRÁMITE**

Una vez enviado el formulario, se debe esperar a que sea procesado por la Dirección Nacional de Medio Ambiente. Si está toda la información correcta, el mismo es aprobado por VUCE y el trámite queda finalizado. No es necesario presentar el formulario impreso.

#### **PARTE 5: CONTROL DE CAMBIOS**

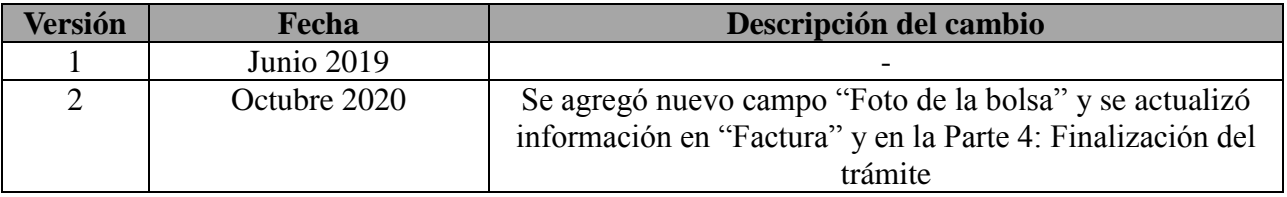